# MACROEPIDEMIOLOGY:

- 1. PUBLIC HEALTH RECORDS
- 2. POPULATION GENETICS AND FAMILIAL RISK
- 3. ENVIRONMENTAL EPIDEMIOLOGY
- 4. HUMAN PHYSIOLOGY AND **GENETICS**

*"Eliminate the impossible, and whatever remains, however improbable, must be the truth."*

A.C. Doyle, M.D.

# 1. PUBLIC HEALTH RECORDS

<http://epidemiology.mit.edu>

### http://epidemiology. <http://epidemiology.mit.edu>

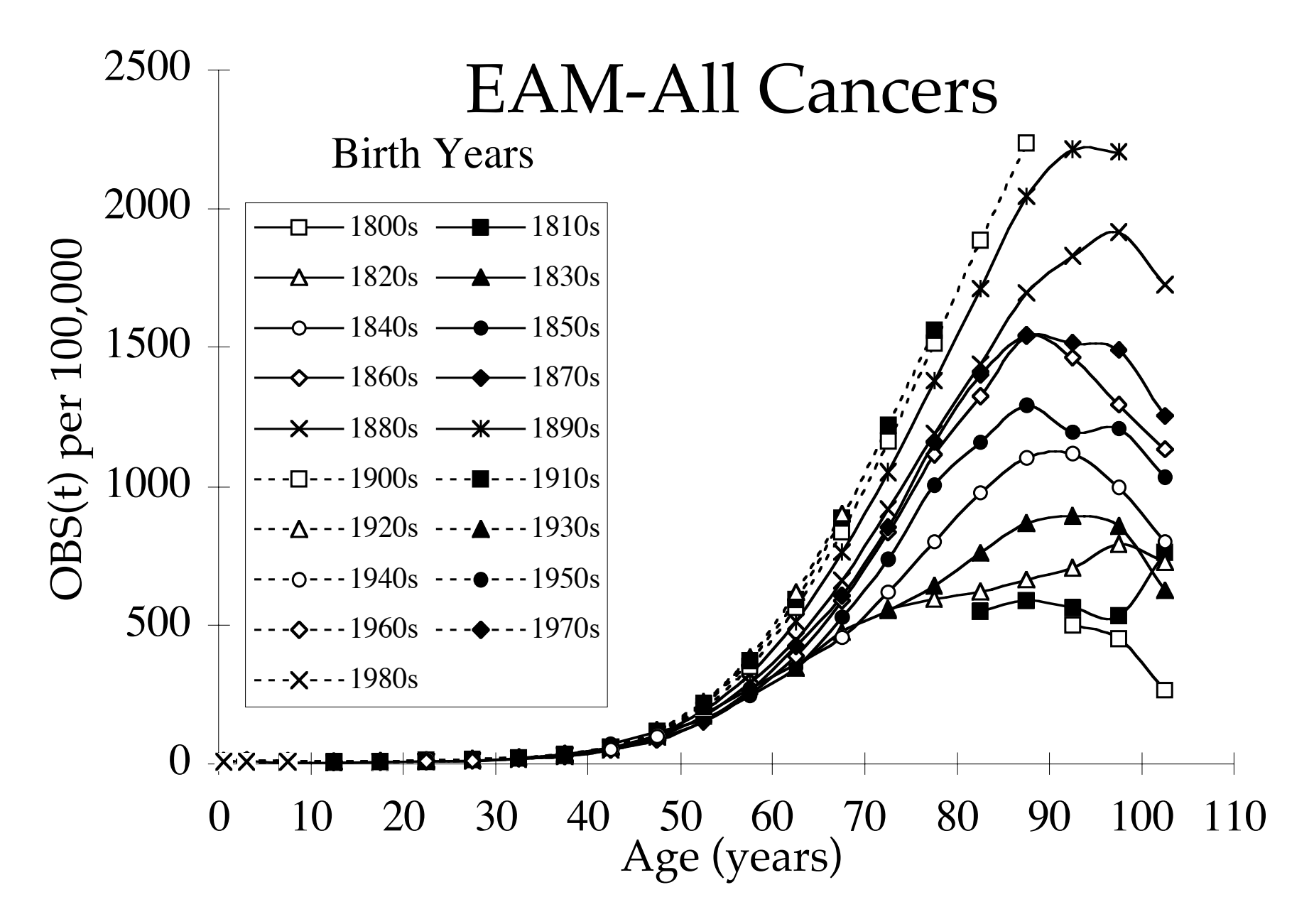

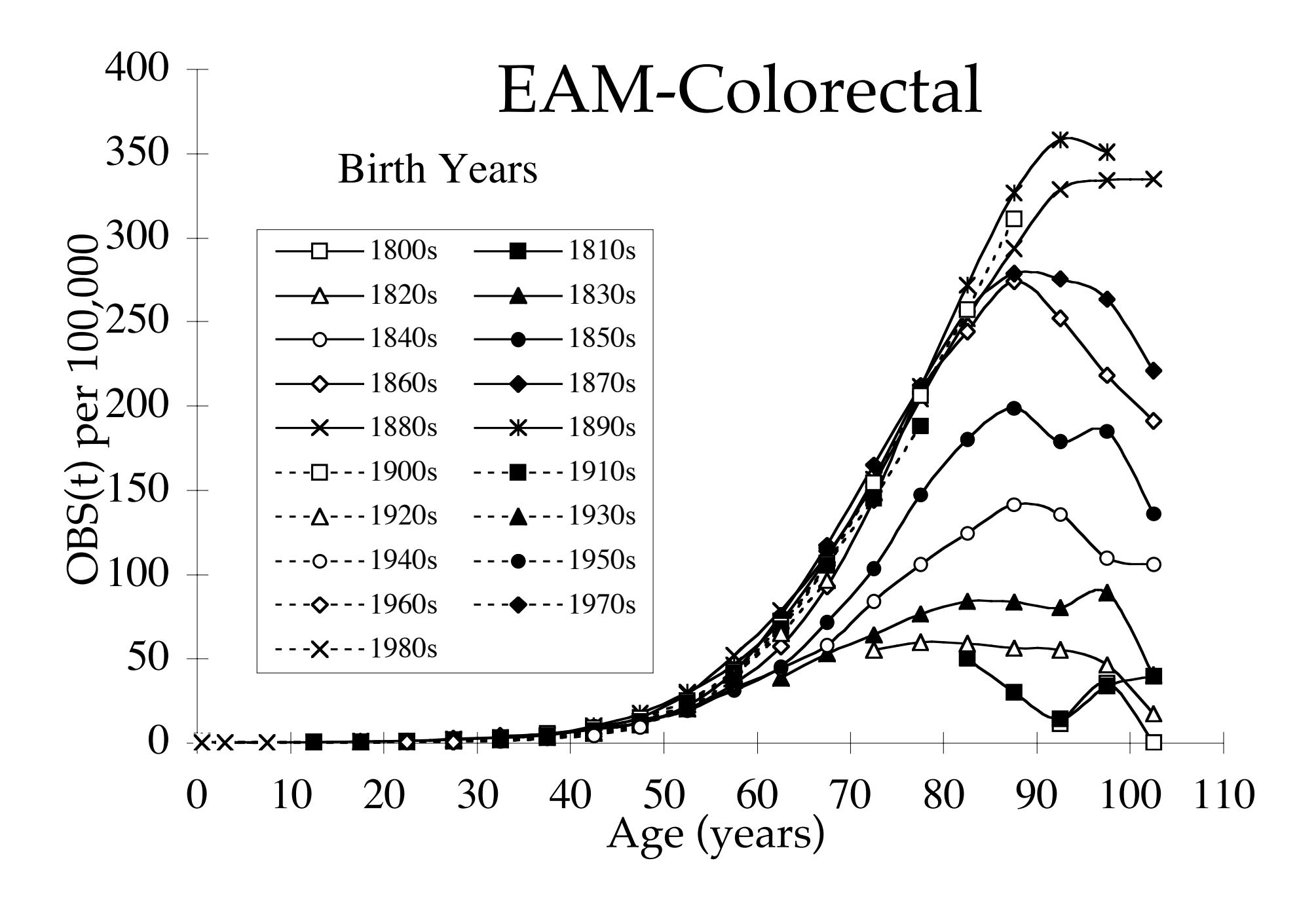

We want to be able to relate the physiological processes and events required for a late onset disease in quantitative terms to the actual experience of the human populations studied.

But we have to consider random errors and bia s the data before we use the data.

- i. Uncertainty in mortality records?
- ii. Uncertainty in census data?
- iii. Uncertainty in the derived variable OBS(h,t)?

OBS  $(h,t) = DEAD<sub>nBS</sub>(h,t) / POP(h,t) =$ 

RECORDED number of deaths from OBServed cause for cohort's birth year(s) h at age interval t.

 $\mathcal{L}_\text{max}$  , we can assume that the contribution of the contribution of the contribution of the contribution of the contribution of the contribution of the contribution of the contribution of the contribution of the co

RECORDED number of persons alive in cohort of birth year (s) h and age interval t.

Errors= biases + random errors

 $\mathcal{L}=\mathcal{L}^{\mathcal{L}}$ 

Inspect data set for breast cancer : EAF, NEAF,JF.

#### VARIANCE OF DERIVED VARIABLES

X(a,b,c…) where a,b,c… are independent variables.

UARIANCE (X) = U(X) = U(a) (∂ X/∂a)<sup>2</sup> + U(b)(∂X/∂b)<sup>2</sup> +….

 $X = a/b$ 

 $U(R) = U((a) (1/b)^2 + U(b) (a/b^2)^2)$ 

Using the Poisson distribution, variance = mean and  $U(a)=a$ ,  $U(b)=b$ ) etc.

 ${\bf U}({\bf X})\,=\,{\bf a}/{\bf b}^2\,+\,{\bf a}^2/{\bf b}^3$ 

Letting  $\text{OBS}(h,t) = K = a/b$ We see that the V(x) =  $a/b^2$  where a is the numbe of recorded deaths and b is the number of recorded persons alive for a particular cohort, h and t.

Example OBS(breast cancer, EAF,1890, 70-74)

Death data recorded in 1962,  $a = 2497$ 

Population recorded in 1962,  $b = 2,742,481$ 

OBS(h,t) =  $2497/2,742,481 = 91.04 \times 10^{-5}$ 

 $U(0BS) = 2497/(2,742,481)^{2}$ 

Standard Deviation =  $U^{1/2} = 1.82$  x 10<sup>-5</sup>

EXAMPLE: OBS(breast cancer, EAF,1890, 100-104 Death data recorded in 1992,  $a = 80$ Population recorded in 192, b= 28,218  $\text{OBS}(h,t) = 283.5 \times 10^{-5}$  $U(0BS) = 80/(28,218)^2 = 1.0 \times 10^{-7}$ Standard Deviation =  $U^{1/2} = 31.7x$  10-5 OBS(h,t) = 283 +/- 63 x 10<sup>-5</sup> (=/- 2 St.Dev.  $\sim$  95%

N.B. In most of our summaries we use multiple such as a decade to increase the values of a an  $\text{OBS}(\text{h},\text{t}) =$ 

RECORDED number of deaths from OBServed cause for cohort's birth year(s) h at age inter-

 $\mathcal{L}_\mathcal{L}$  , we can assume that the contribution of the contribution of the contribution of the contribution of the contribution of the contribution of the contribution of the contribution of the contribution of the c

RECORDED number of persons alive in cohort birth year (s) h and age interval t.

Errors= biases + random errors

We want to define a function that describes the probability

that a person born at h will get the disease at age t given that they are alive at the beginning of the interval t.

This we might designate as the INCidence(h,t),  $INC(h,t)$ .

OBS(h,t) the observed rate of death doesn't quite do that.

A person might:

•die before reaching age interval  $t$  ----> cannot die in t (!)

• survive the disease  $---SUR(h,t)$ 

•not be recorded as dying with the disease----> REC(h t)

BIASES TO ESTIMATES OF DISEASE RATE  $SURUIURL = S(h,t) =$ 

 $=$  (recorded surviving cases at t  $+5$ )

 $\mathcal{L}_\mathcal{L}$  , we can assume that the contribution of the contribution of the contribution of the contribution of the contribution of the contribution of the contribution of the contribution of the contribution of the c

(recorded diagnoses at t) x ( survival of all forms of death at t+5)

Go to Herrero-Jimenez et al. (2000)

#### S(h,t) for EAF colon cancer: year of diagnosis and year of birth.

Graph removed for copyright reasons. See Herrero-Jimenez, P. et al., "Population risk and physiological rate parameters for colon cancer. The union of an explicit model for carcinogenesis with the public health records of the United States." Mutat Res. 2000 Jan 17;447(1):73-116.

Table removed for copyright reasons. See Herrero-Jimenez, P. et al., "Population risk and physiological rate parameters for colon cancer. The union of an explicit model for carcinogenesis with the public health records of the United States." Mutat Res. 2000 Jan 17;447(1):73-116.

BIASES TO ESTIMATES OF DISEASE RATE  $REPORTING = R(h,t) =$ 

= (recorded deaths from h at t.)

(all recorded deaths from h at t)

 $\mathcal{L}_\mathcal{L}$  , we can assume that the contribution of the contribution of the contribution of the contribution of the contribution of the contribution of the contribution of the contribution of the contribution of the c

From Herrero-Jimenez et al. (2000)

#### R(h,t) for EAM

Graph removed for copyright reasons. See Herrero-Jimenez, P. et al., "Population risk and physiological rate parameters for colon cancer. The union of an explicit model for carcinogenesis with the public health records of the United States." Mutat Res. 2000 Jan 17;447(1):73-116.

 $TOT(h,t) =$ 

RECORDED number of deaths from all (TOTal causes for cohort's birth year(s) h at age i

 $\mathcal{L}_\mathcal{L}$  , we can assume that the contribution of the contribution of the contribution of the contribution of the contribution of the contribution of the contribution of the contribution of the contribution of the c

RECORDED number of persons alive in cohol birth year (s) h and age interval t.

# "Two-(Rate-Limiting)-Stage" Model Armitage & Doll, 1957

# INITIATION PROMOTION

NORMAL -"11" events-> PRENEOPLASIA- "111" events->NEOPLASIA **CELLS** 

Models before Herrero-Jimenez et al. (1998, 2000) treated OBS(h,t) as if it were INC(h,t) and assumed that all persons in the population were at equal risk of cancer.

Thus mortality rates were treated as the probability of experiencing the disease within the interval t,  $P_{nBS}(h,t)$ , for any individual in the surviving population.

#### DIRECT "MEASUREMENT OF INCIDENCE (h,t) <http://www.seer.cancer.gov>

1. You must register for use individually.

2. It has been difficult to access.

3. SEER data are based on several cities with specific reporting hospitals.

4. There are several examples where incidences are reported to rise rapidly without any rise in mortality rates.

We're from the government. We're here to help you.

# **SUMMARY**  $\text{OBS}(h,t) = \text{DEAD}_{\text{ORS}}(h,t)$  /POP(h,t) Random errors: inspect any data set you use and discover for yourself what kind of dispersion may be expected using a Poisson approximation.

Note that estimates if bias, e.g.REC(h,t), SUR(h,t) and TOT(h,t) have random errors and biases, too.

#### The variance of derived variables is an important logical tool:

Where X(a,b,c…) where a,b,c… are independent variables,  $\mathbf{r}(0)$   $\mathbf{u}(0)$   $\mathbf{u}(1)$   $\mathbf{v}(2)$ 

#### **Cancer Data--->Carcinogenesis Model**

#### $INC(h,t)$  $\approx$  OBS(h,t)/[(REC(h,t) 1-SUR(h,t)) (1-TOT(h,t))]  $\approx$

 $F P_{\text{ORS}}(h,t)$ 

 $F + (1-F) e^{-1/f \int (0, t) POBS(h, t) dt}$ 

where 
$$
P_{OBS}(h,t) = [1 - e - \text{V}OBS(h,t)]
$$

 $\mathcal{L}_\text{max}$  , and the set of the set of the set of the set of the set of the set of the set of the set of the set of the set of the set of the set of the set of the set of the set of the set of the set of the set of the

$$
V_{OBS}(h,t) = \text{Cinit}(n) \int a N_a \frac{d(1 - e^{(\text{Cprom}(m) 2)} \mu)(t - a)}{d(t - a)} \, da
$$
\n
$$
= \text{NITIATION} \qquad \text{PROMOTION}
$$

NORMAL ->"n" events-> PRENEOPLASIA-> "m" events->NEOPLASIA **CELLS** "zero" = adult growth rate  $\mu$  = preneoplastic growth rate